## SAP ABAP table SVMCRT\_MODULES {VMC Runtime: Modules}

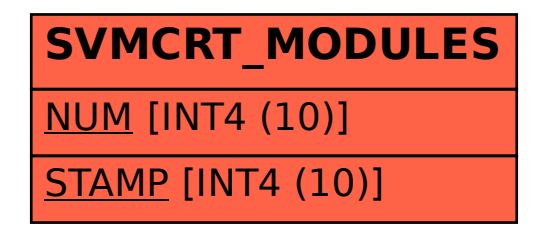